## Web EOC – One Task Training

How To Sign Out of an Incident (Event)

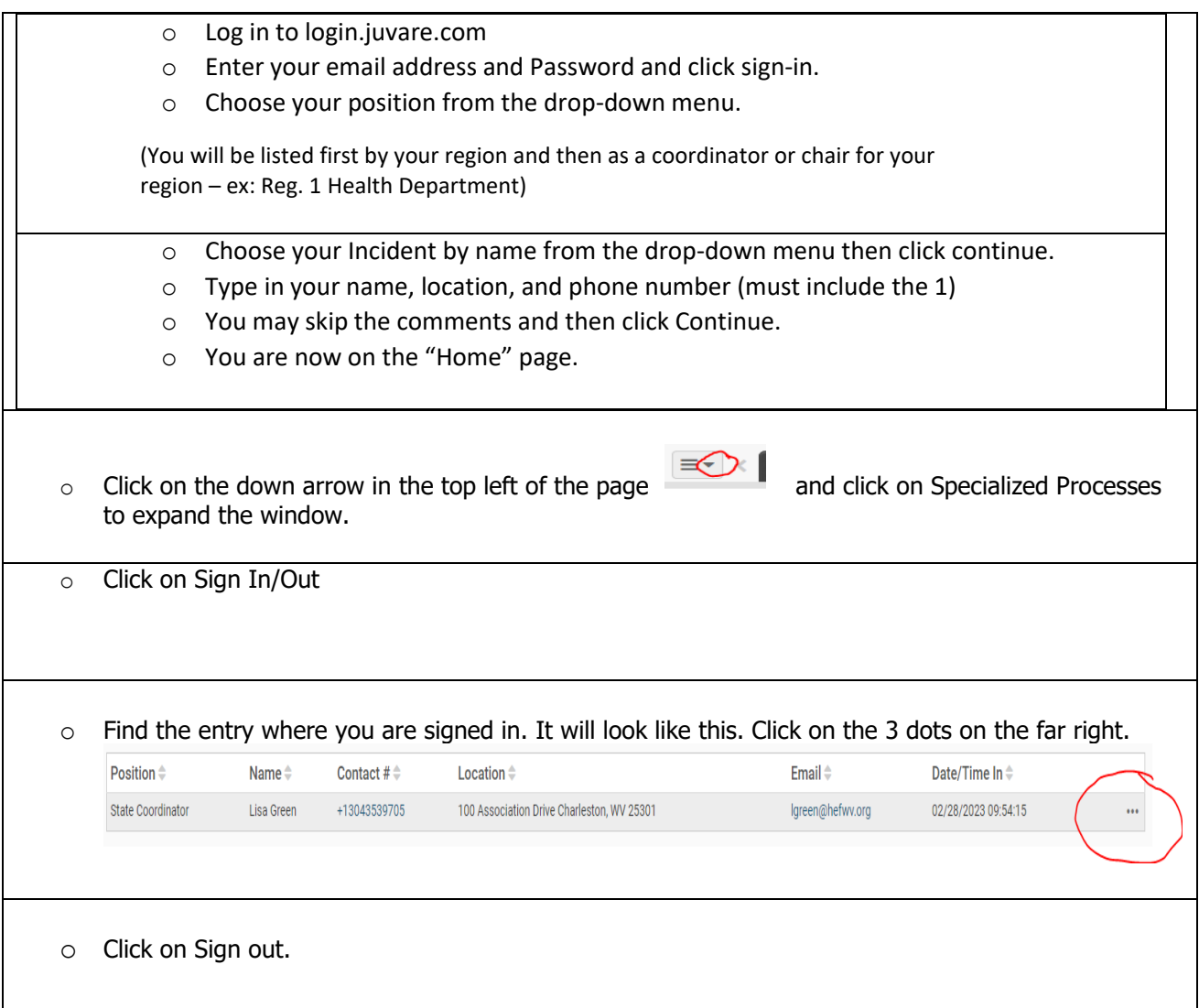